## SAP ABAP table MSS WAITSTATS {return structure from dbcc sqlperf(waitstats)}

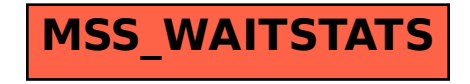